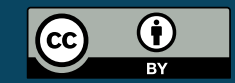

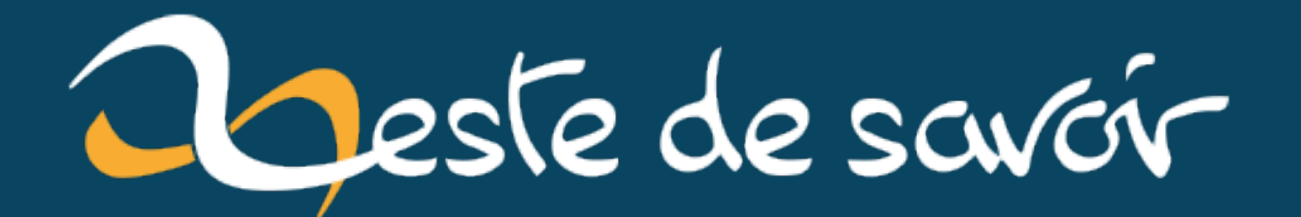

# Hommage à Ray Tomlinson, l'inventeur du courriel

6 mars 2022

## **Table des matières**

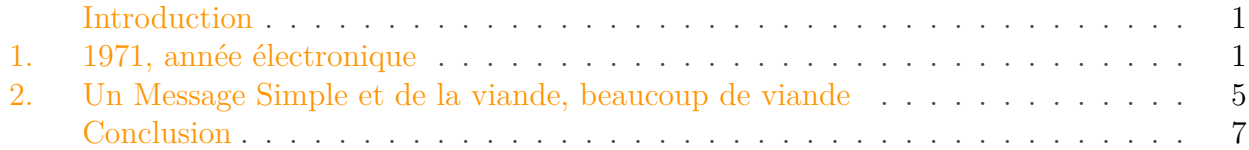

### <span id="page-2-0"></span>**Introduction**

L'informatique est une science jeune, et internet n'est apparu qu'hier. La plus belle preuve est sûrement que la génération de leurs créateurs s'éteint petit à petit en laissant derrière eux un écosystème qui évolue toujours plus vite.

Après la disparition de [Dennis Ritchie](https://en.wikipedia.org/wiki/Dennis_Ritchie)  $\mathbb{C}$  — créateur du [langage C](https://zestedesavoir.com/tutoriels/755/le-langage-c-1/)  $\mathbb{C}$ , excusez du peu — et de [Ian Murdock](http://forum.ubuntu-fr.org/viewtopic.php?id=1967831)  $\circ$ , co-créateur de Debian<sup>[1](#page-8-1) footnote:1</sup>, c'est Ray Tomlinson — scientifique qui réussit pour la première fois dans l'histoire à envoyer un courrier électronique sur un réseau —- qui nous quitte.

Entrons dans le monde incroyable de la messagerie électronique qui vous permet d'échanger instantanément avec la même richesse qu'une lettre manuscrite.

## <span id="page-2-1"></span>**1. 1971, année électronique**

En 1969<sup>[3](#page-8-1)</sup>footnote:<sup>1</sup>, le gouvernement américain lance un immense projet de recherche qui permettrait aux universités de communiquer entre elles et de mettre en commun plus facilement leurs recherches. Ainsi naît *Advanced Research Projects Agency Network*, ARPANet pour les intimes. Si le projet est souvent reconnu pour être le précurseur d'internet, c'est principalement parce qu'il posa les briques élémentaires de ce que nous connaissons aujourd'hui de ce réseau.

A cette époque, le modèle «client/serveur» fait ses débuts et bien qu'on ne parle pas encore d'interface graphique, il est nécessaire de développer la partie qui doit envoyer des messages au serveur.

La brique logicielle la plus utilisée à l'époque s'appelle **[telnet](https://fr.wikipedia.org/wiki/Telnet)**  $\mathbb{C}$ , elle permet d'établir facilement une connexion réseau entre deux «noeuds» peu importe leur nature. C'est là que Ray Tomlinson entre en jeu.

<sup>1.</sup> [2](#page-8-1) footnote:1 Debian est une distribution linux très utilisée sur les serveurs. Il paraît même que les agrumes l'aiment bien.

<sup>1.</sup>  $4$ footnote:1 En fait, [le tout](http://www.linternaute.com/histoire/motcle/2637/a/1/1/arpanet.shtml)  $\mathbb{C}^7$  remonte à 1961 avec la théorie de la communication par paquet développée au MIT. Mais en 1969, le premier document officiel visant à standardiser le réseau —- une RFC —- est créé.

#### 1. 1971, année électronique

Ce dernier travaillait au projet TENEX, un projet d'intelligence artificiel très lié au langage [Lisp](https://zestedesavoir.com/rechercher/?q=lisp&models=article&models=tutorial)  $\mathfrak{C}$ . Afin de communiquer au mieux les résultats obtenus par le système, Ray Tomlinson et son équipe ont créé un programme nommé SNDMSG, abréviation de *Send Message*. C'est en mettant en œuvre un moyen de rendre compatible Arpanet avec ce programme que Ray Tomlinson créa le premier **client email** et réussit de cette manière à acheminer le **premier message électronique en réseau**. Et c'était en 1971.

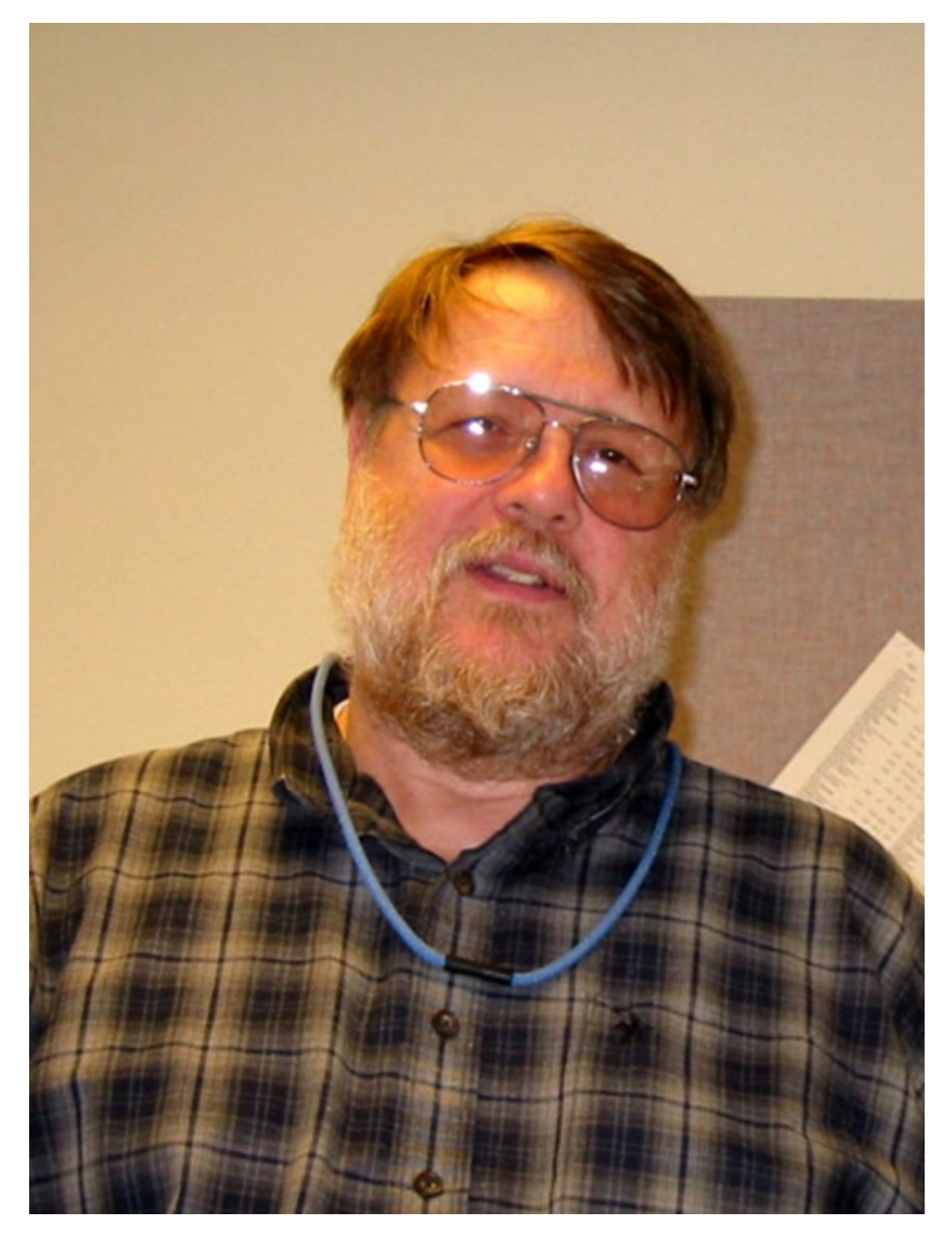

FIGURE 1.1. – Fin du suspens, voici Ray Tomlinson<sup>[5](#page-8-1)</sup>footnote:2.

Mais non content d'inventer le mail, il mit en place le concept d'adresse électronique, vous savez, le fameux [clementine-sanspepin@zestedesavoir.com](mailto:clementine-sanspepin@zestedesavoir.com) ? Eh bien c'est lui qui a inventé ce

<sup>2.</sup>  $6$ footnote:2 D'après une image de [wikimédia](https://wikimedia.org)  $\sigma$ , publié sous licence CC-BY-SA 3.0 Unported.

#### 1. 1971, année électronique

format. Notamment, c'est lui qui a décidé qu'on aurait droit au **@** entre le nom de l'utilisateur et le nom de domaine.

En effet, la métaphore de l'adresse est tout à fait bien trouvée : nous envoyons un message à une personne qui est hébergée dans un domaine précis. Il lui fallait trouver un moyen simple de séparer le nom d'utilisateur et ledit domaine. Parmi la table ASCII inventée 9 ans plus tôt, [seuls](http://www.wired.com/2012/07/ray-tomlinson-email/) [4 caractères](http://www.wired.com/2012/07/ray-tomlinson-email/) étaient acceptables de part leur lisibilité et leur faible fréquence d'utilisation. Le heureux hasard a voulu que parmi ces quatre élus, l'un d'entre eux soit à lui seul l'abréviation de «at» en anglais<sup>[7](#page-8-1)</sup> f<sup>ootnote:4 <sup>[8](#page-8-1)</sup> footnote:5. Voilà le caractère arrobase  $\boxed{\textcircled{e}}$ .</sup>

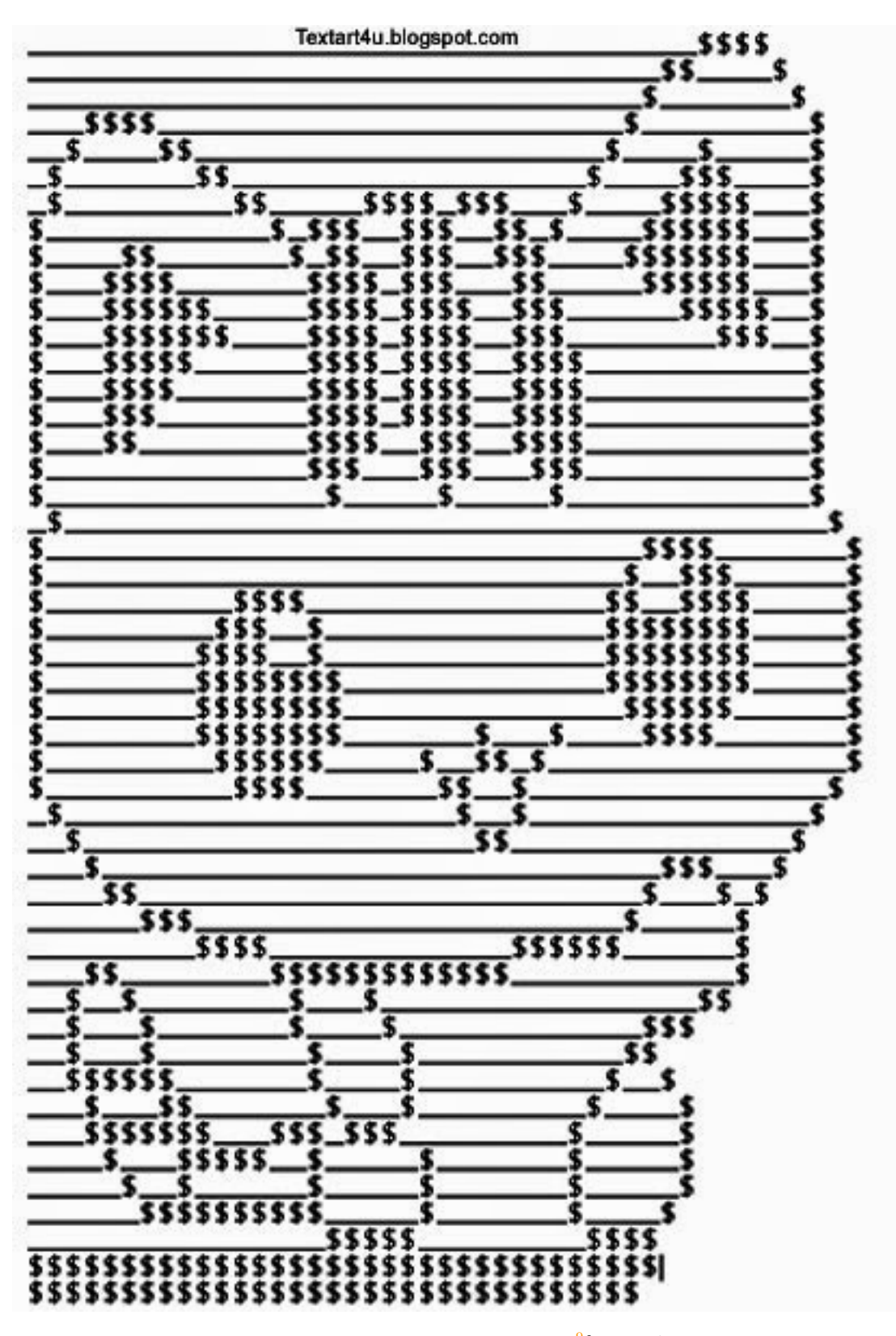

FIGURE 1.2. – Ascii neko-chan <sup>[9](#page-8-1)footnote:3</sup>?

<sup>3. &</sup>lt;sup>[10](#page-8-1)</sup>footnote:3 L'image est partagée gratuitement sur le site [textart4u](http://textart4u.blogspot.fr/search/label/Animals)  $\sigma$ .

<sup>4. &</sup>lt;sup>[11](#page-8-1)</sup>footnote:4 Certains prétendent que c'est une [ligature](https://fr.wikipedia.org/wiki/Ligature_(typographie))  $\mathbb{C}$ , c'est à dire un moyen typographique de rendre de caractères très proches plus *liés*.

<sup>5.</sup> [12](#page-8-1)footnote:5 Bon d'accord, c'était surtout pour dire «au prix de», par exemple *beans @£0.25*.

## <span id="page-6-0"></span>**2. Un Message Simple et de la viande, beaucoup de viande**

Si nous devons le premier client de messagerie et notre ami arobase à M. Ray Tomlinson, on lui doit aussi le format de base qu'a pris le mail. Bien que le format le plus utilisé aujourd'hui suive la [RFC822](https://www.w3.org/Protocols/rfc822/)  $\textdegree$ , cette dernière remplace et améliore la 733 qui est issu du travail de R. Tomlinson.

Ce format permet de définir plusieurs choses dans un mél, les plus connues sont:

```
1 From: "Le nom affiché par votre client mail"
      <adresse.de@expediteur.com>
2 To: "Le nom que vous a donné l'expéditeur"
      <votre.adresse@domaine.com>, <un.autre@destinataire.com>
3 CC: "Une personne en copie" <son.adresse@son.domaine.com>
4 CCi: # les personnes en copie cachée si vous en faites partie
5 Subject: Votre sujet
6 Priority: Important # surtout quand c'est du spam :p
7 X-Tout-Un-Tas-De-Trucs-Ajoutes-Par-Le-Serveur: sa valeur
```
La liste des entêtes disponibles est assez élevée, mais pour les plus attentifs à leur vie privée, sachez que les newsletters sont censées vous remplir le champ List-Unsubscribe qui permet à différents programmes de déclencher automatiquement la désinscription à ladite newsletter. Si possible (pour les plus éthiques) une url dans le corps du message n'est pas de refus pour vous permettre de vous désinscrire à la main —- notons que certains produits commerciaux vous proposent de vous désinscrire automatiquement même s'il n'y a que l'url dans le corps.

Vous vous demandez pourquoi je m'étends si longtemps sur la désinscription ? Outre par le fait que c'est une demande de la CNIL en France, c'est souvent cette pratique (rendre la désinscription possible) qui fait la différence entre un **spam** et un **email commercial non sollicité**.

Parce que oui, lié au développement du courriel, il y a le développement du SPAM. Pour l'anecdote, ce mot est issu d'un sketch des Monty Python où ils parodient une publicité pour une marque de jambon épicé en conserve qui ventait «SPAM SPAM SPAM SPAM Hormel's new miracle meat in a can».

Souvent associé à Gary Thuerk qui a envoyé la première vague de spam en mettant 600 destinataires à son courrier promotionnel pour un évènement.

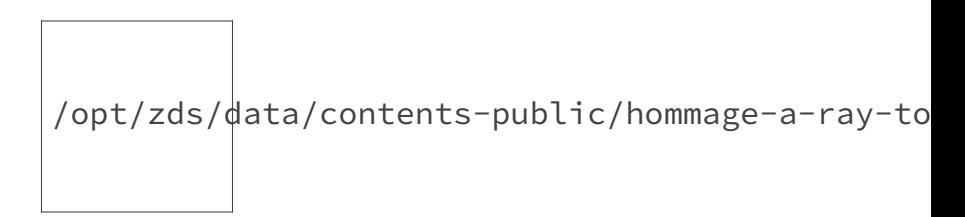

FIGURE 2.3. – Gary Thuerk, irrécupérable  $^{13}$  $^{13}$  $^{13}$ footnote:1.

#### 2. Un Message Simple et de la viande, beaucoup de viande

Rapidement, cependant, le spam est devenu une activité au bord du légal voire cybercriminelle. Bien que ces derniers temps, le spam se contente de vagues de petite envergure, bien ciblée et souvent bien plus rentable, c'est historiquement aux botnets qu'on doit l'âge d'or du pourriel<sup>[15](#page-8-1)</sup>footnote:2.

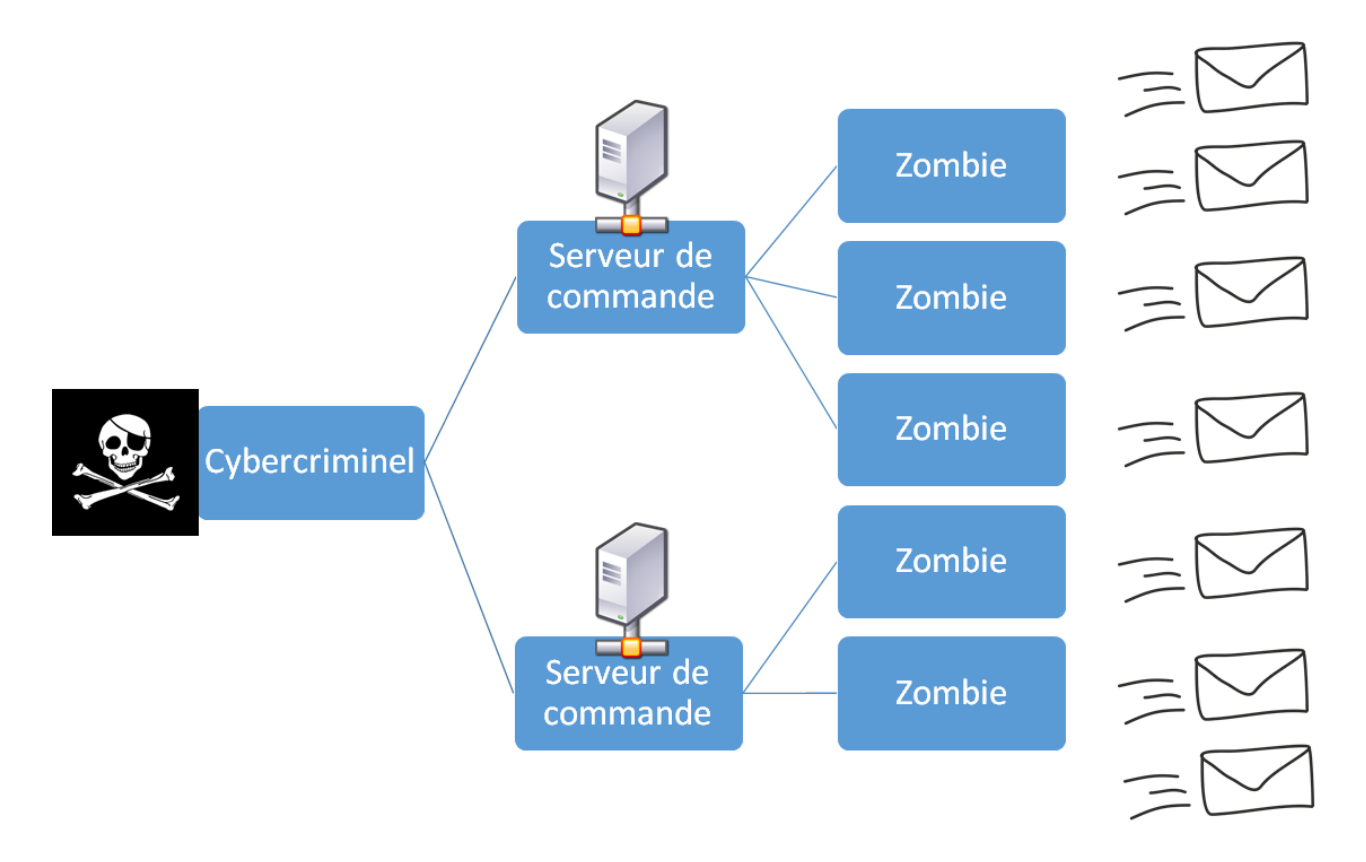

Figure 2.4. – L'organisation d'un botnet.

Le SPAM a pu monter aussi fort tant à cause de la sécurité mal maîtrisée de Windows qui forme le plus gros du parc des PC zombies, que parce que le Protocole Simple de Transfert de Message (SMTP pour les intimes) ne contient pas à son origine de méthode d'authentification. Il faudra attendre l'arrivée d'extensions telles que le SPF (*Sender Policy Framework*), ou le protocole de soumission pour qu'enfin il faille s'authentifier pour échanger des mails. Pour autant, ces systèmes ne sont pas généralisés, ainsi, vous pouvez toujours envoyer des messages à toute la planète sans passer par ces systèmes, car trop peu d'entités ont les moyens de les mettre en place.

Du coup, pour ajouter un peu de sécurité, il faudra passer par la [signature numérique](https://zestedesavoir.com/articles/159/le-monde-de-la-signature-numerique/)  $\sigma$ , notamment la signature DKIM (*DomainKeys Identified Mails*) qui intégrée dans les entêtes, permet de s'assurer qu'un expéditeur est bien qui il prétend être.

<sup>1. &</sup>lt;sup>[14](#page-8-1)</sup>footnote:1 Source: [the social media bible](http://www.thesocialmediabible.com/)  $\mathbb{C}$ .

<sup>2.</sup> [16](#page-8-1)footnote:2 Ah ces Québécois. Des génies linguistiques, y'a pas à dire.

## <span id="page-8-1"></span><span id="page-8-0"></span>**Conclusion**

Malgré les mauvaises pratiques <sup>17</sup>footnote:1 qui ont accompagné sa suprématie, le courrier électronique <sup>18</sup>footnote:2 est devenu un des moyens préférés des internautes pour communiquer. Sa gratuité et sa facilité d'utilisation (le SMTP ne vole pas son *simple*) lui ont permis de vaincre à plate couture usenet et même son éphémère concurrent Google Wave —- depuis devenu [Apache Wave](http://incubator.apache.org/wave/)  $\mathbb C$ .

Malheureusement, aujourd'hui, le mail reste vecteurs de menaces importantes, notamment [le](https://www.signal-spam.fr/actualites/phishing-initiative-un-service-de-signalement-des-sites-dhame%C3%A7onnage) *[phishing](https://www.signal-spam.fr/actualites/phishing-initiative-un-service-de-signalement-des-sites-dhame%C3%A7onnage)*  $\mathbb{C}$  et sa version la plus rentable et personnalisée le *[spear phishing](http://blog.vade-retro.com/fr/combien-coute-une-attaque-de-spear-phishing/)*  $\mathbb{C}$ .

<sup>1.</sup> <sup>19</sup>footnote:1 Parce que oui, mettre son N+3 en copie d'un mail qui ne le regarde pas pour se faire mousser, ou bien mettre des pièces jointes de 10Mo ce sont des mauvaises pratiques.

<sup>2.</sup> <sup>20</sup>footnote:2 L'avantage des querelles de langages, c'est qu'on peut faire un article complet en parlant d'une chose sans utiliser deux fois le même mot pour désigner la même chose.